# **Minutes of Meeting LOFAR Software**

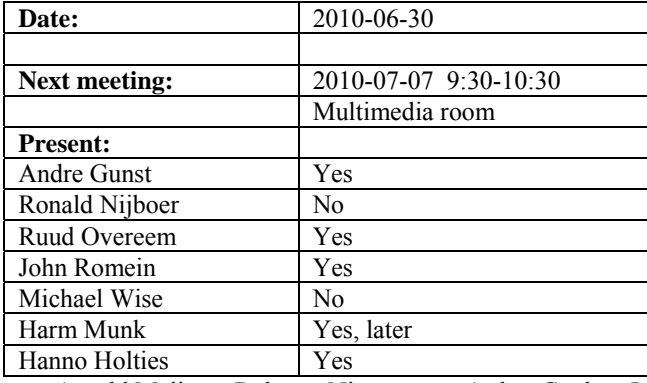

cc: Arnold Meijster, Rob van Nieuwpoort, Arthur Coolen, Jurjen Sluman, Pieter Donker, Chris Broekema, Joris v. Zwieten, Marcel Loose, Adriaan Renting, Ger van Diepen, Michiel v. Haarlem, Jan Reitsma, Ger de Bruyn, Arno Schoenmaker, Hanno Holties, Corina Vogt, Jan Noordam, Joe Masters, Lars Bähren, Johan Hamaker, Sven Duscha, Jan-David Mol, Teun Grit, Alwin de Jong, Frank Breitling, Anastasia Alexov, Jason Hessels, Joeri van Leeuwen, John McKean, George Heald.

### *Remarks previous minutes*

- Half a line should be removed in the previous minutes: "On behalf of Alwin t"
- •

#### *Announcements*

- Chilbolton started with the installation of HBA tiles.
- MAC/SAS has a fully operational test environment again.
- French visitors are here today to talk about the LSS (LOFAR Super Station).
- Next week TBB busy week.
- Nancay: station validation and network will happen next week.
- Sara archive 10 G Amsterdam Groningen link will be used for Nancay, Chilbolton and Onsala connection.
- Stopday: 5-6 July because of BG/P upgrade and storage node firmware upgrades.

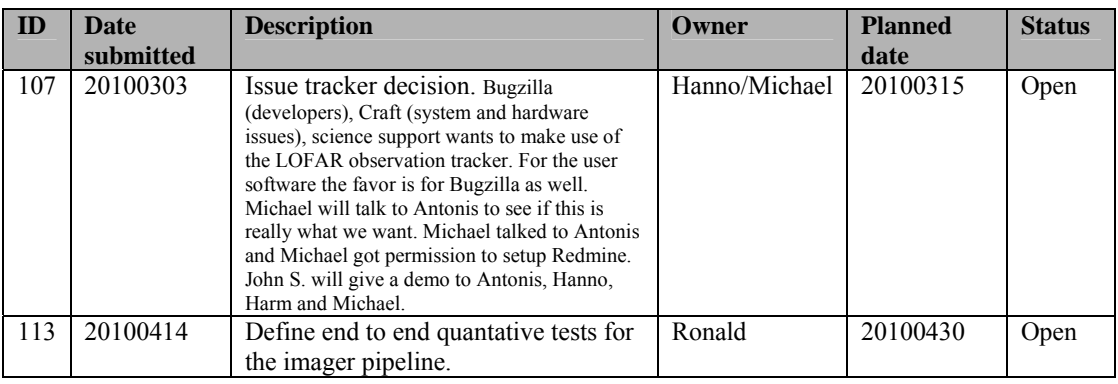

#### *Action item overview*

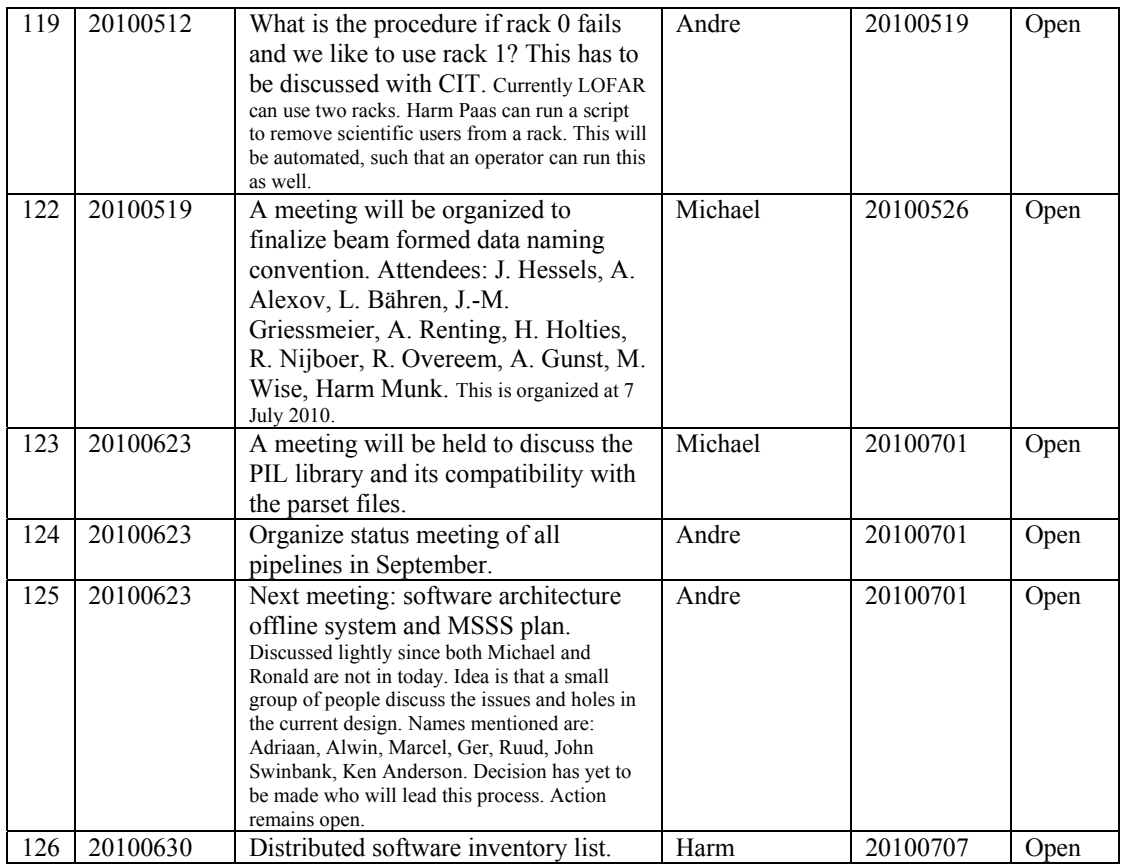

Last: 126

# *Progress*

# *System Integration*

Achieved since last meeting:

- The beamserver operates under MAC/SAS. Yesterday an observation was done with all four HBA settings. The beamserver can be tested as well in the test environment now.
- The fixes of MAC/SAS done to make it more robust will be tested on the test environment as well.
- Alwin needs a modification on the stations for using the dataslots (=beamlets) in the scheduler. Discussion was held about the urgency: With the new scheduler including the data slot allocation the user gets more freedom to assign subbands to beamlets. Now you specify which data slots are used for all stations at once. And this specification is valid for all stations (cannot be different). If you run multiple observations at the same time with multiple subsets of stations than you do not use all dataslots efficiently. In the new allocation scheme the scheduler determines per antenna field the assignment of subbands to dataslots. Since currently seldom two observations are running at the same time and the efficient

use of resources is not such an issue right now we decide to postpone this after Ruud finishes the beamserver and calserver. So, this waits for another 2 months. The work involved is two - five days. Alwin is able to work around this feature such that he can continuing working, testing and improving the scheduler.

- Currently an observation has to run on the same raid number. Hence the operators needs to find enough disk space on all storage nodes for this raid number per observations. Since now more stations are online the storage nodes run out of disk space and finding space at the same raid number is a serious limitation. This is all caused by the previous name mask. The scheduler will be made such that you can use different partitions for the different nodes.
- Jan-David has reworked the logger. After this the work on the second transpose will be picked up again.
- Chris is busy defining the phase 2 offline + storage hardware.
- Yesterday (metadata busy week) it was possible to define an observation in MOM and execute the observation via SAS and the scheduler. MOM is connected to SAS and the scheduler reads it from SAS and sent the result back to SAS.
- Pieter has the firmware of the temperature control modified: if temperature in the subrack cabinets becomes critical then 48V is switched off. If 0.2 degrees before the critical temperature the 48V is switched off than the third rack does not need to switch off. Since there the LCU is present you can still communicate with the station.
- Jan-Pieter is bus installing a mechanical construction to the cabinet such that the hot air outflow is not entering the inflow easily.
- Arie Doorduin is busy implementing firmware for the 4 bit mode. He expects to be done in about two months. By that time Ruud or Pieter should have worked on modifications in the interface to the RSPs as well to set the right registers. Moreover changes in the beamserver will be necessary to support these modes.
- Pieter is working on the beamserver to read in static values for all RCU modes.

Problems / current activities:

•

Next actions:

- Solutions for the high station temperature in the summer are under investigation.
- A temperature sensor will be installed in the concentrator node as well.
- 4 bit mode implementation ongoing.
- •

#### **Imaging Pipeline (Ronald):**

Achieved since last meeting:

- Adriaan is busy trying to start the pipeline via SAS.
- •

Problems / current activities:

- Control BBS should be revisited by Marcel. How to deal with failing processing nodes and the use of the global solver. Needs to be prioritized. Becomes an issue when we process with lots of nodes.
- •

Next actions:

• Focus on the minimal required tasks for MSSS.

#### **Pulsar Pipeline (Michael):**

Achieved since last meeting:

- •
- •

Problems / current activities:

- Need to identify a new developer for the BF data writer as soon as possible.
- •

Next actions:

- Implement second transpose operation.
- Update BF datawriter.
- •

#### **VHECR Pipeline (Michael):**

Achieved since last meeting:

- Cleaning up the CR tools code tree is in progress
- CR tools work now under MAC OS
- Imaging algorithms works in Python
- Source finding algorithms works in Python as well.
- A TBB busy week is scheduled from 5-9 July 2010.

Problems / current activities:

• Next actions:

•

# *Infrastructure (Harm)*

Achieved since last meeting:

- Software inventory was made. Now a list is available with all required software for a release 1.0. If the LTA part is excluded than at the End of October we are ready for 1.0. Including the LTA it takes to the end of May 2011. Suggestion is to distribute this list also to us in order to determine if we have to shift priorities in order to get the 1.0 out as soon as possible.
- During the ILO Harm announced that the system will be three days available for system tests (Monday, Tuesday, Wednesday) and one day to make it stable again for taking Friday + weekend observations. Busy weeks and requests can cause that the observatory deviates from this plan. Arising questions are: Is the balance right? Why not assigning part of the stations for tests during a number of days of the week. And how long is it going to be like this. This will take to at least the end of October and probably the end of the year. The reason to do all this is to reduce the "versnippering" of developers. This scheme only involves the online part. Hence the offline cluster is available through the whole week.
- •

Problems / current activities:

•

Next actions:

•

## *User Data and Archive (Hanno)*

Achieved since last meeting:

- An imaging pipeline meeting was held with SARA, CIT and LOFAR at the  $8<sup>th</sup>$  of June.
- An Astrowise LOFAR workshop is held 16, 18, 21 June.
- Marcel is buy installing BBS at SARA. After that he will work on installing the imager there or installing software on the Groningen compute cluster (another one then the offline cluster).
- Adriaan is today busy with a data challenge to Juelich. However the usable bandwidth is limited.
- A request for a compute cluster for BiG Grid in Groningen connected to the Target storage systems waits on feedback from the BiG Grid management.
- Use case / blue print is made for data flows, storage and processing.
- One of the worries is the bandwidth in between the Target storage and Target compute cluster. According to IBM this can be scaled up.
- Today there will be an internal meeting to talk about the required 10 G connections to the archives and LOFAR stations and how to acquire those.
- •

Problems / current activities:

•

Next actions:

•

## *Decisions*

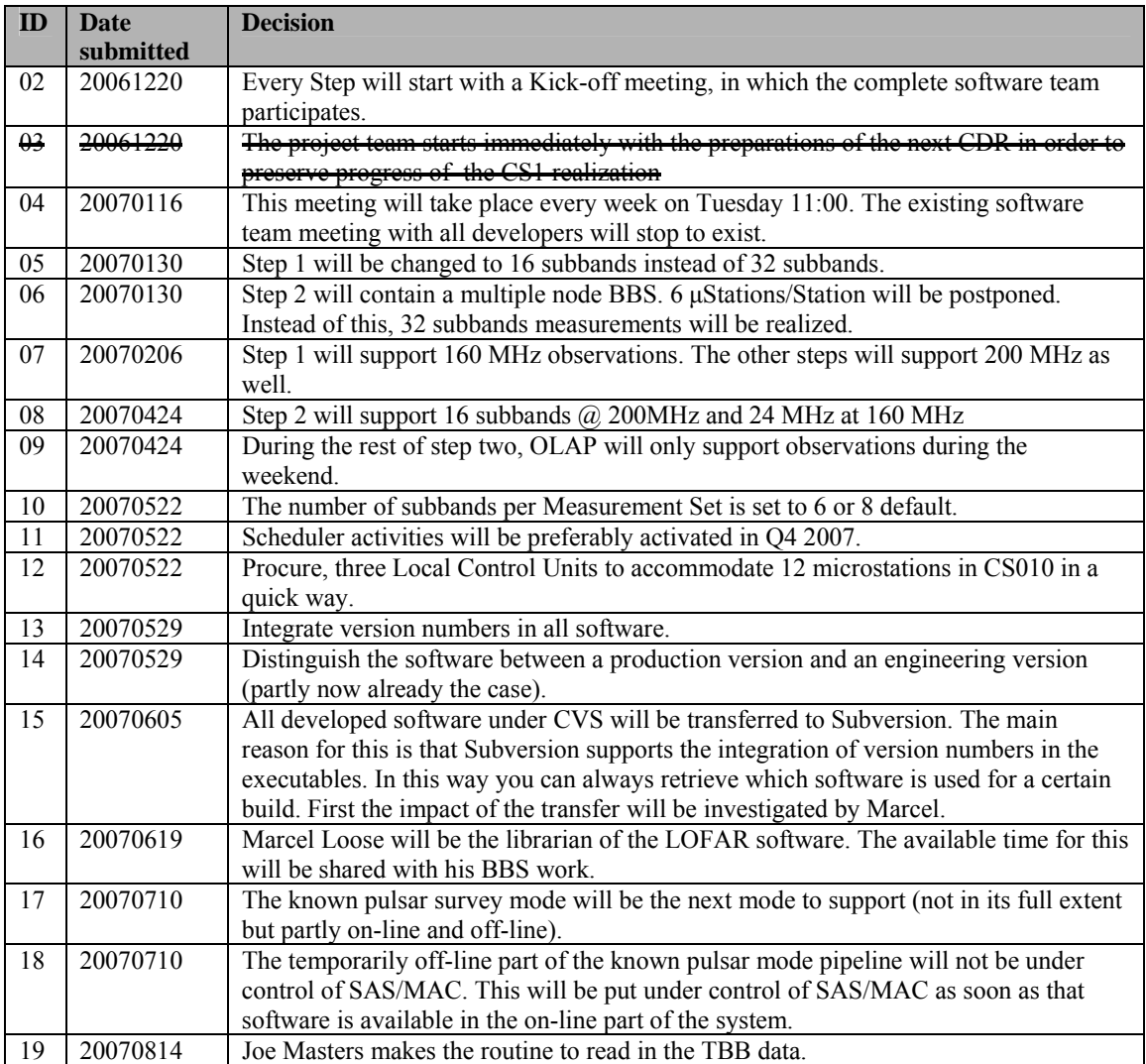

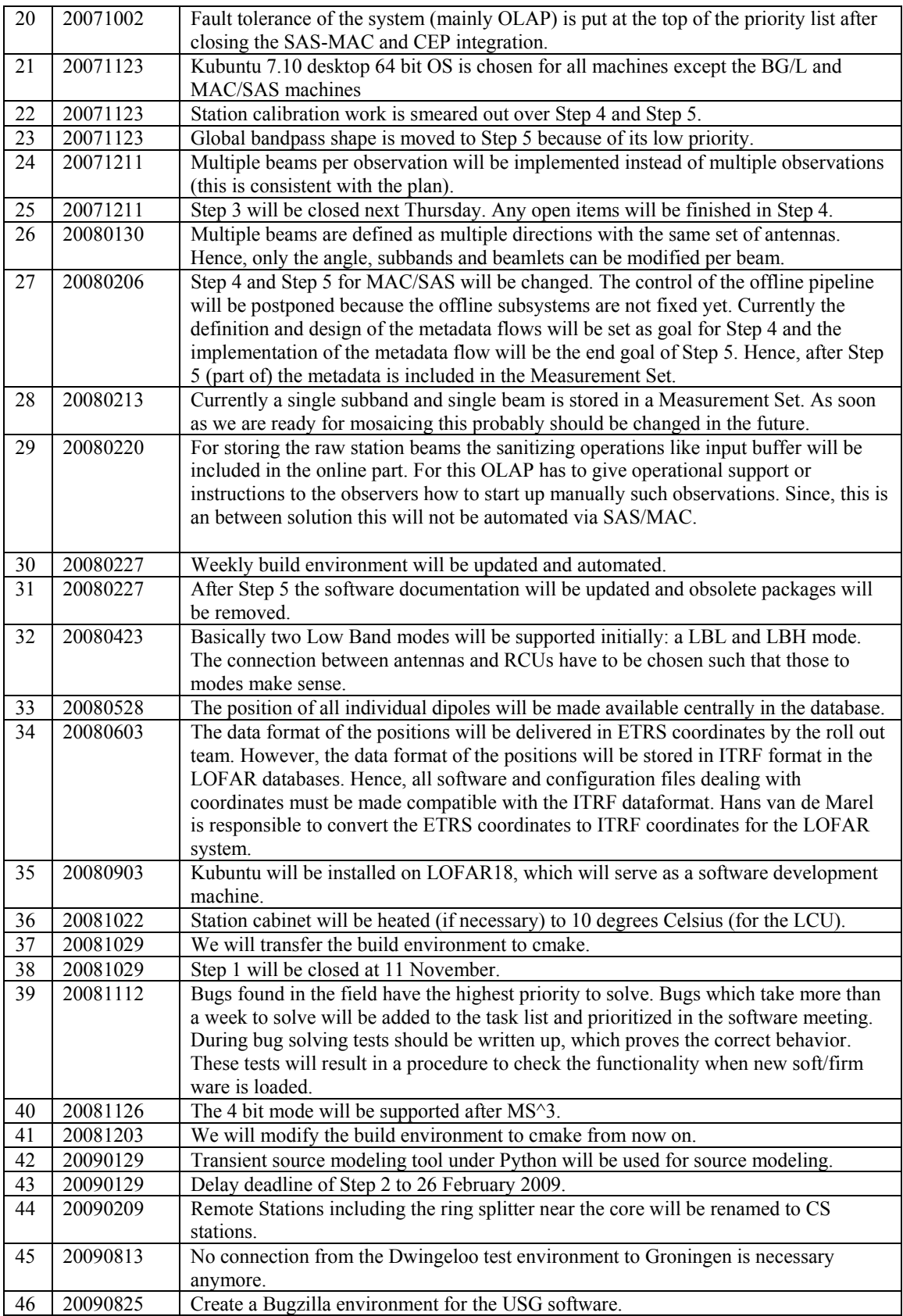

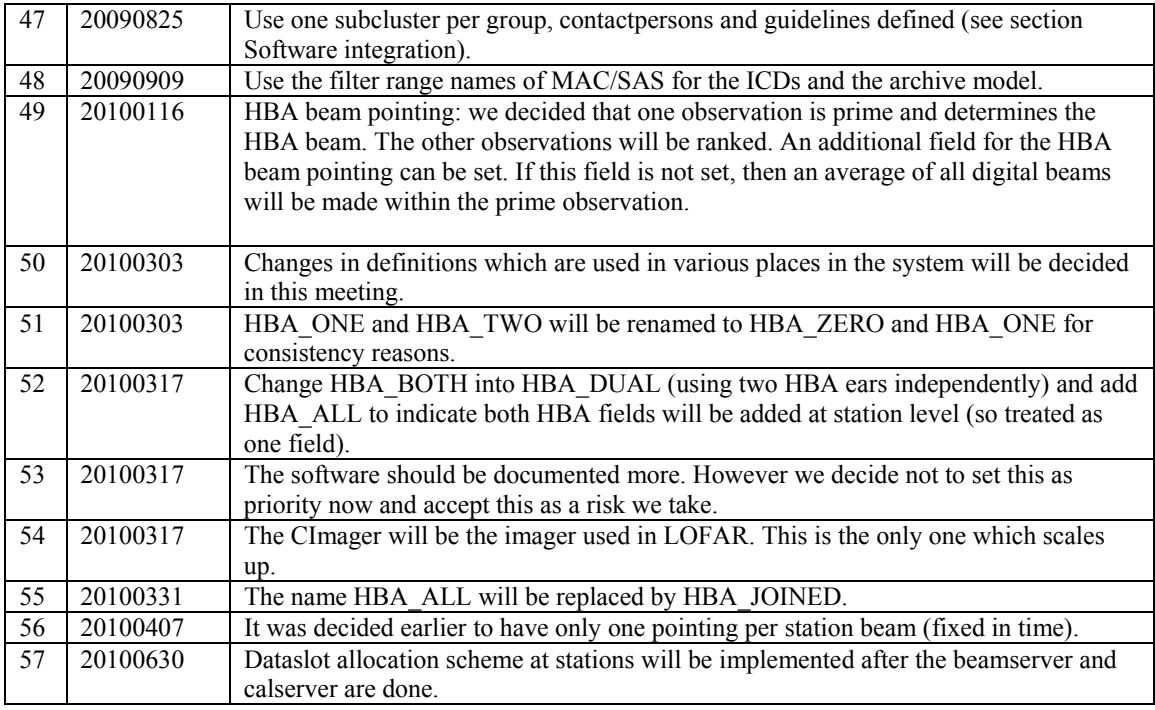

Last: 57

# *Holidays*

Ruud: October or November Ronald: 17 June – 9 July John: 19-+3.5 week Michael: 4-20 August Hanno: 12 June – 6 August Andre: 2-27 August

## *Table round*

•